# Выгрузка из DocsInBox в 1С ресторана

## Экспорт накладных в 1С Ресторана.

Если ваша система поддерживается обработчиком, достаточно будет просто скачать обработчик, запросить в нашей тех. поддержке код подключения и начать им пользоваться.

Если ваша система не входит в список поддерживаемых систем, напишите нам в техподдержку: [support@docsinbox.ru](mailto:support@docsinbox.ru) и мы выпустим версию обработчика под вашу систему.

#### Универсальный обработчик

#### Поддерживаемые конфигурации 1С Управляемые формы

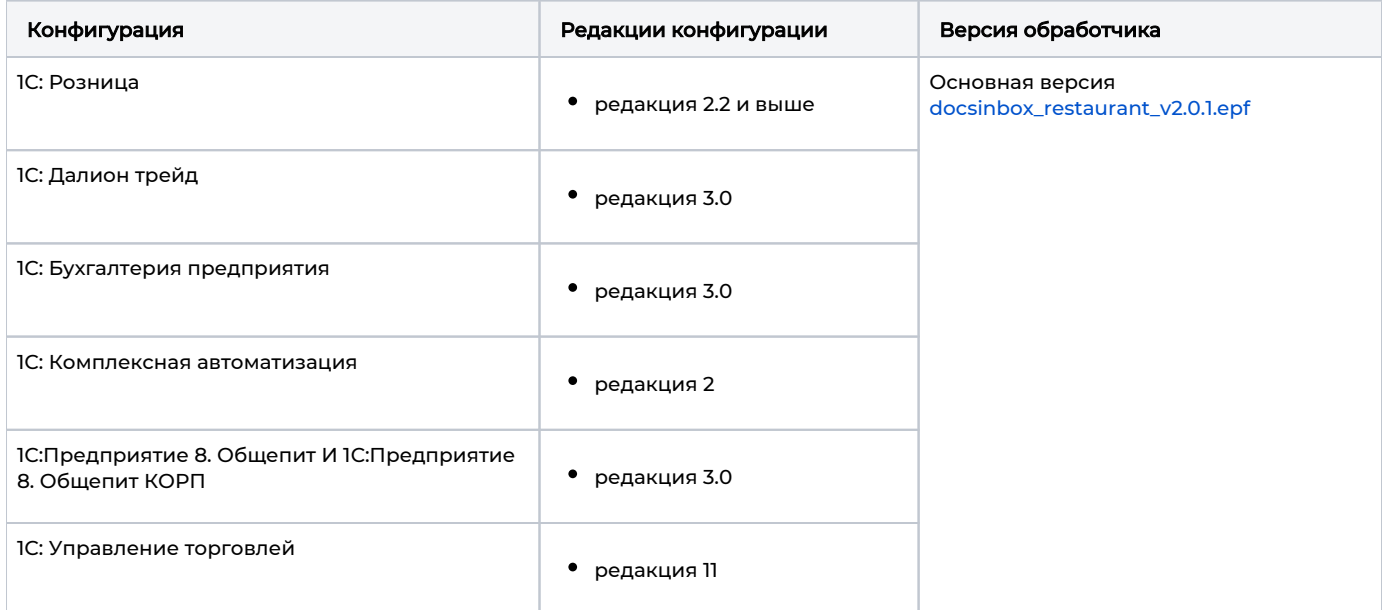

### Поддерживаемые конфигурации 1С обычные формы

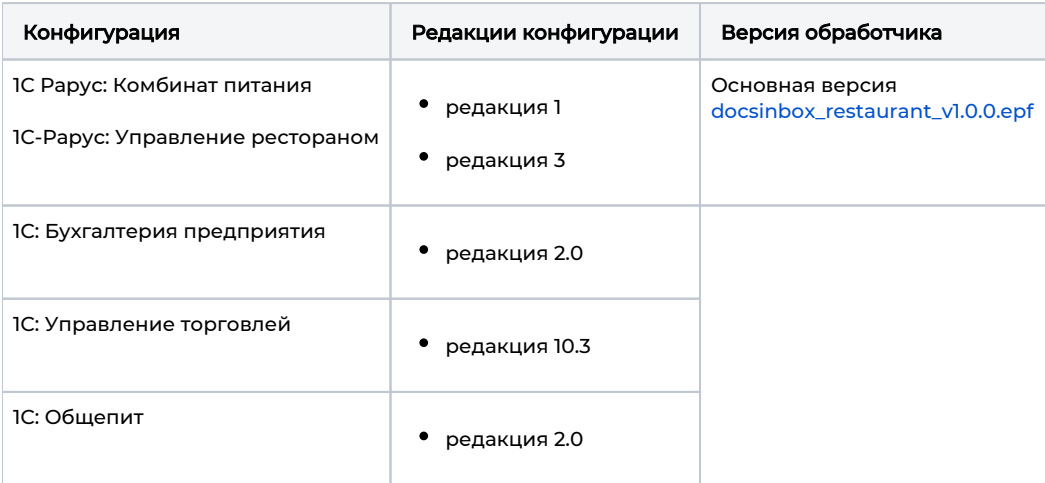

#### Поддерживаемые версии платформы 1С

Компания 1С периодически вносит изменения в свою платформу, поэтому иногда та или иная функциональность может работать нестабильно. Мы протестировали работу наших обработчиков для следующих версий платформы:

Протестировано на платформе 8.3.18.1484

Если у вас более старая версия платформы в рамках определенной редакции и версии выше "8"., наш обработчик все равно может работать. Но мы вам очень рекомендуем обновить платформу, хотя бы в рамках той же редакции. Если вы обновить платформу не можете, и обработчик работает с ошибками - обратитесь к нам, мы подумаем, что можно сделать.

### [Инструкция по работе 1С Ресторана и DocsInBox Управляемые формы](https://wiki.dxbx.ru/pages/viewpage.action?pageId=5800104)

#### [Инструкция по работе 1С Ресторана и DocsInBox Неуправляемые формы](https://wiki.dxbx.ru/pages/viewpage.action?pageId=65363735)

Другие версии обработок хранятся [тут](https://wiki.dxbx.ru/pages/viewpage.action?pageId=95270903)

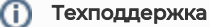

Если у вас есть проблемы с импортом документов к нам, есть вопросы по API, ваша конфигурация не поддерживается или вам нужна другая помощь - напишите нам в техподдержку: [support@docsinbox.ru](mailto:support@docsinbox.ru)

Мы обязательно постараемся помочь!